## **官公庁用**

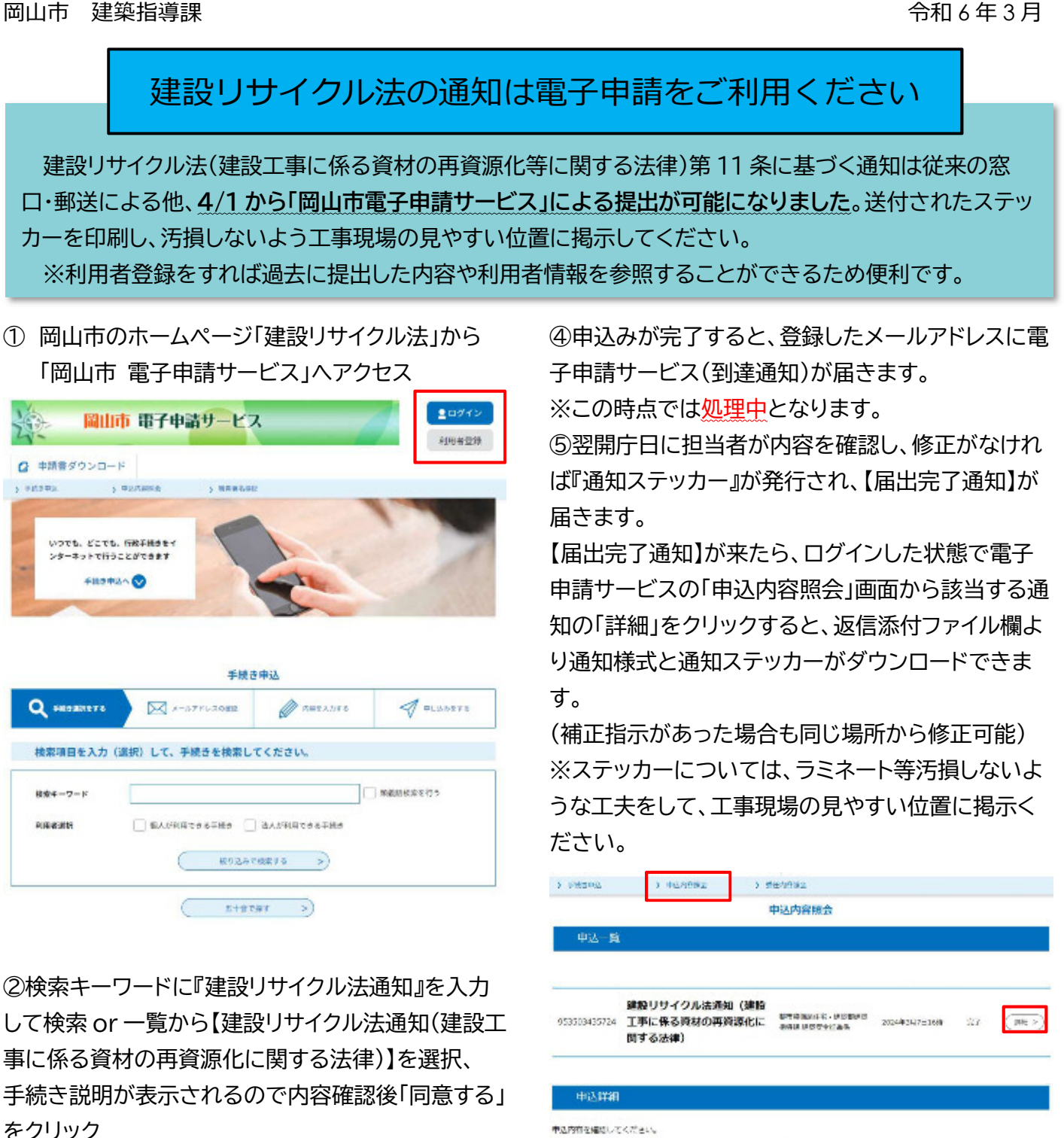

※当社ファイルは一度パソコンに存在してから聞くようにしてください。

650636315043

cieda (esma)

確認リリイクルを活用(建設工事に備る資材の再業業化に関する法律)

。<br>-<br>- 佐道事項はありません。

2024年3月1日19時25年 第四ファイルアップロード 

Windersch- este initiativnat

**TRAC** 

**Made** 6.788.59

**MAND** 

伝達事項

日時

医気をベファイル

③電子申請の画面に必要事項を記入し、申込確認画 面で記入内容に間違いないことを確認後「申込む」を クリック

※PDF プレビューで通知様式での確認も可能。

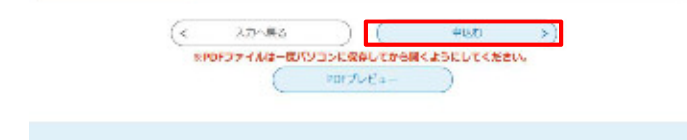

**手続きは以上となります。**